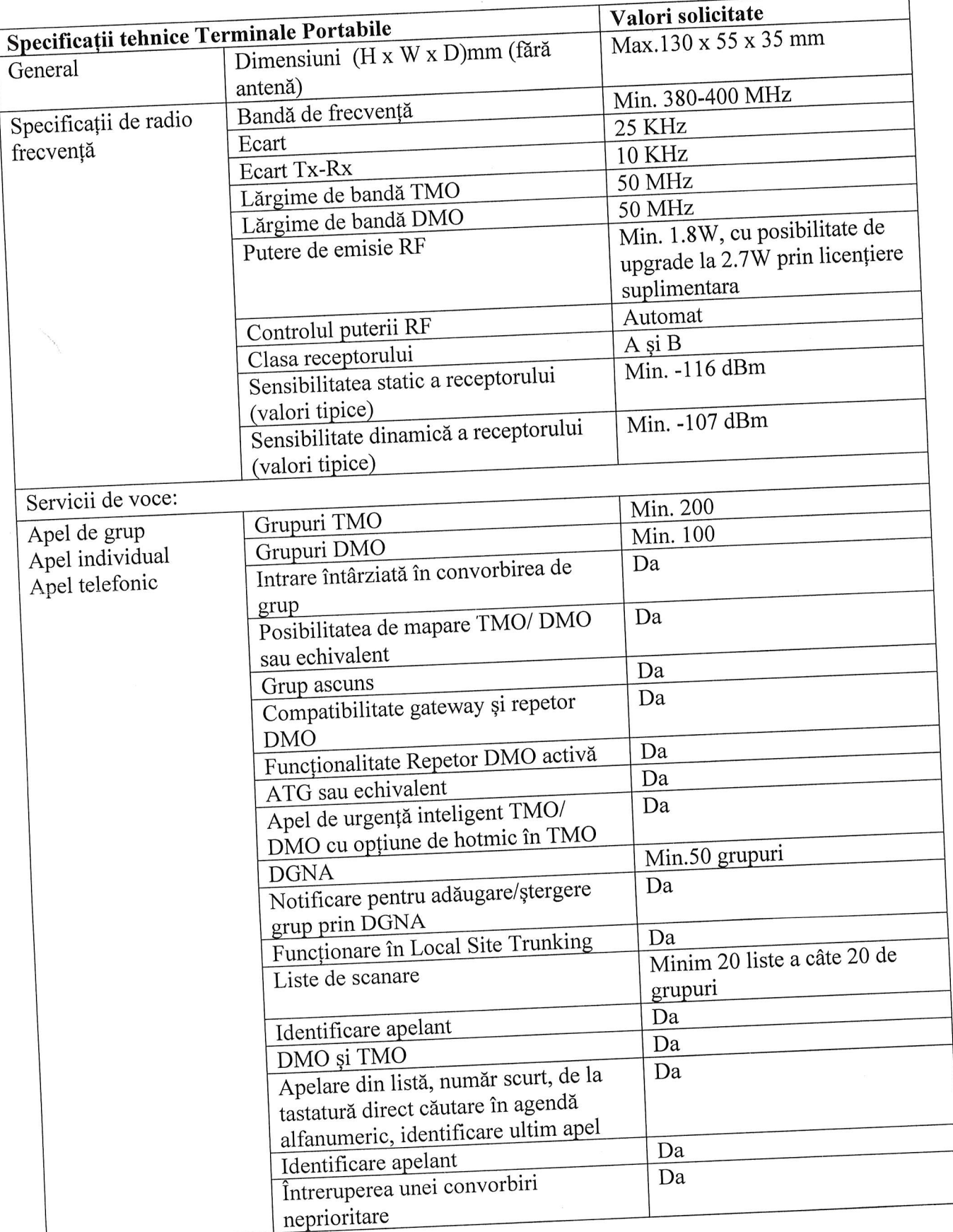

## Specificațiile tehnice a echipamentelor de radiocomunicații<br>Terminale radio Portabile TETRA

 $\frac{\sqrt{2}}{2} \qquad \qquad \frac{\sqrt{2}}{2} \qquad \qquad \frac{\sqrt{2}}{2} \qquad \qquad \frac{\sqrt{2}}{2} \qquad \qquad \frac{\sqrt{2}}{2} \qquad \qquad \frac{\sqrt{2}}{2} \qquad \qquad \frac{\sqrt{2}}{2} \qquad \qquad \frac{\sqrt{2}}{2} \qquad \qquad \frac{\sqrt{2}}{2} \qquad \qquad \frac{\sqrt{2}}{2} \qquad \qquad \frac{\sqrt{2}}{2} \qquad \qquad \frac{\sqrt{2}}{2} \qquad \qquad \frac{\sqrt{2}}{2} \qquad \qquad \frac{\sqrt{2}}{2} \q$ 

 $\bar{\bar{z}}$ 

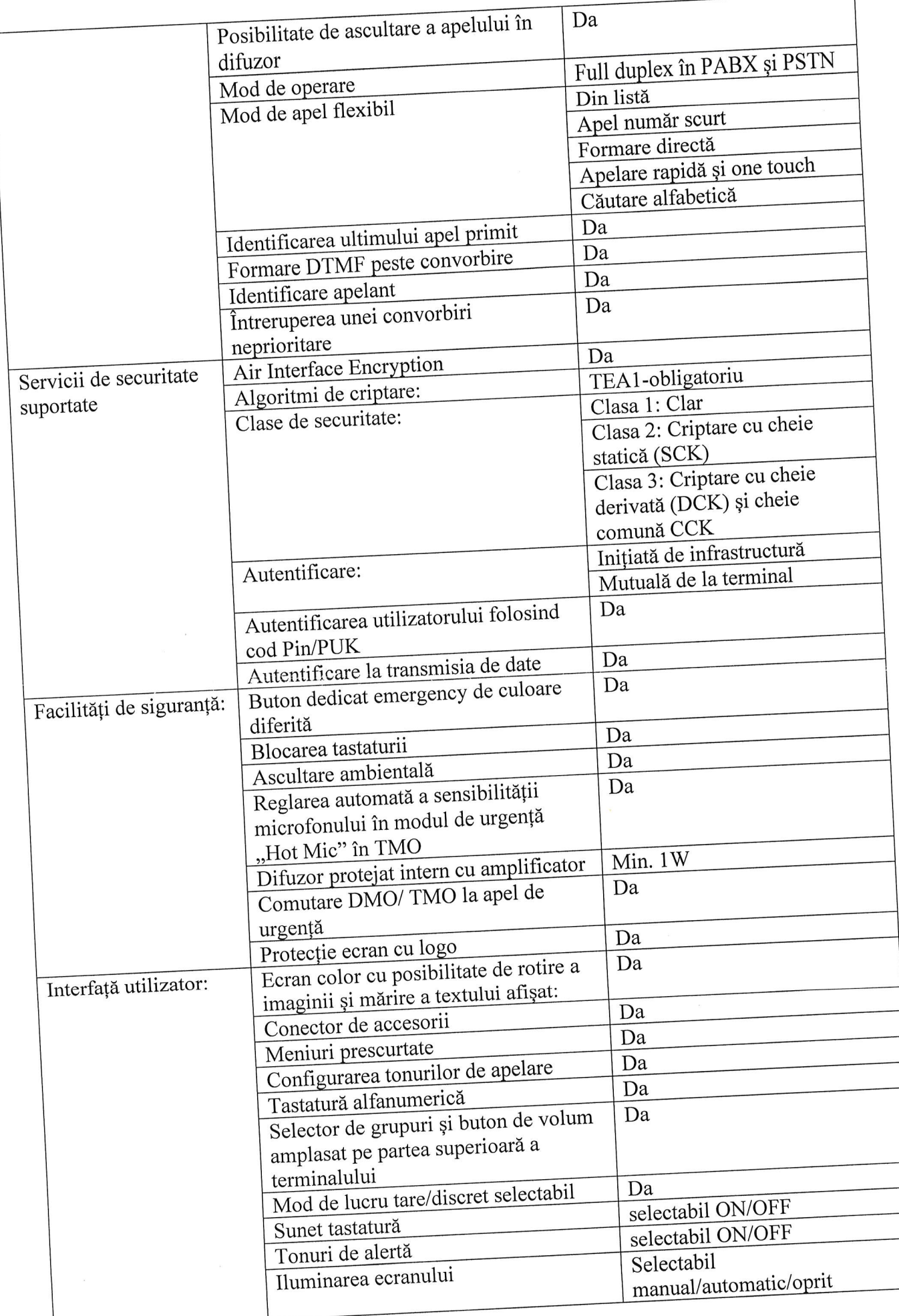

 $\begin{array}{c} \bullet \\ \bullet \\ \bullet \\ \bullet \\ \end{array}$ 

 $\frac{1}{2}$ 

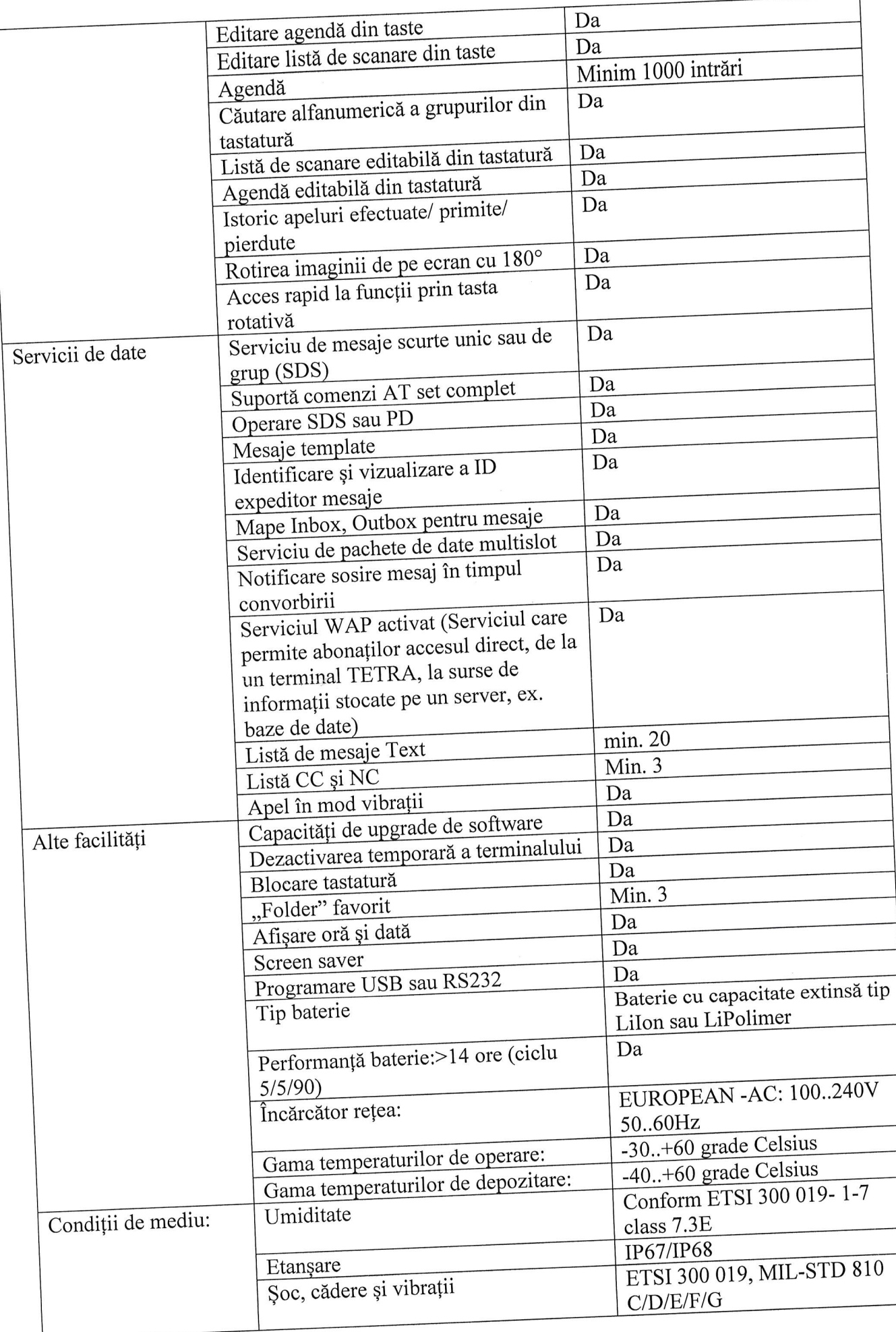

 $\mathcal{V}_{\mathbf{r}} = -\hat{\mathcal{E}}_{\mathbf{r}}$ 

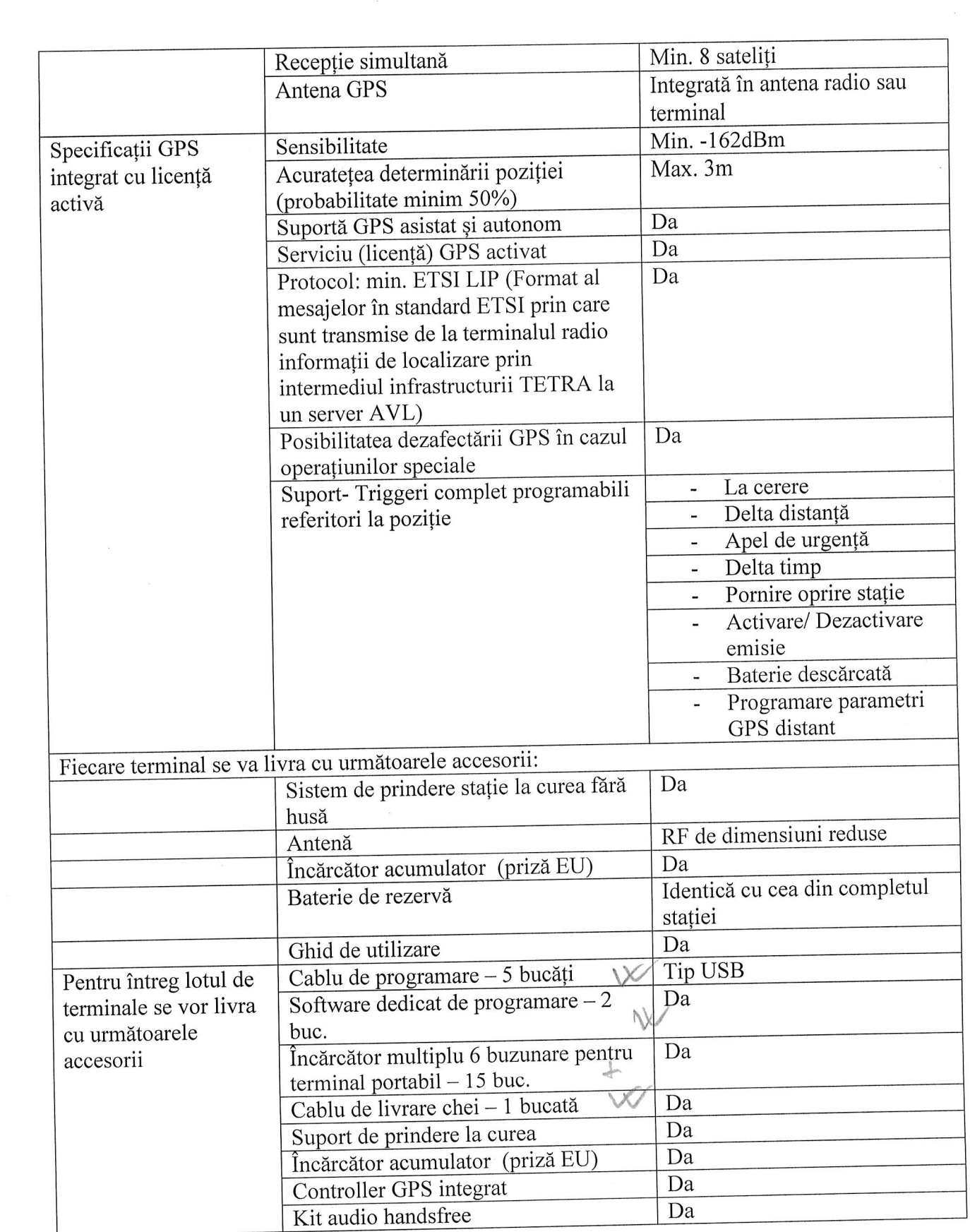

 $\mathcal{L}_{\mathrm{max}}$ 

## Cerințe suplimentare către ofertant/furnizor:

 $\tilde{\beta}_{\vec{k}}^{(k)} = -\frac{\tilde{\beta}_{\vec{k}}}{\tilde{\epsilon}}$ 

![](_page_4_Picture_17.jpeg)

 $\ddot{\phantom{a}}$ 

 $\overline{\mathcal{A}}$ 

![](_page_5_Picture_87.jpeg)

 $\label{eq:2.1} \mathcal{L} = \mathcal{L} \left( \mathcal{L} \right) \mathcal{L} \left( \mathcal{L} \right)$ 

 $\mathcal{M}_{\rm{max}}$